# **4 Metodologia**

Os investimentos no mercado imobiliário são muito suscetíveis aos aspectos da conjuntura econômica. No Brasil, a política de altas taxas de juros utilizada na maior parte dos anos 90 e até hoje para o controle da inflação, acarreta um mercado imobiliário de difícil acesso e ocasiona um aumento na inadimplência, elevando os riscos do investimento.

Investimentos nesse mercado apresentam pouco giro e baixa liquidez, consomem grande aporte de capital e não são incorporados de forma instantânea. Apresentam tempo para a construção e para a venda das unidades, além de diversas incertezas envolvidas, como, por exemplo, a demanda, o preço/m<sup>2</sup> do imóvel, a velocidade de vendas e ainda contratos relativos à permuta e direito de exclusividade do terreno. Incertezas quanto à regulação/legislação e ao poder público (habite-se, etc) são freqüentes no mercado imobiliário no Brasil, o que aumenta o risco percebido pelos investidores.

Possuem gastos iniciais muito altos, principalmente com os custos de construção e seu payback é lento. Este gasto pode ser ainda maior se o terreno for comprado em dinheiro. A incerteza na velocidade de vendas é alta, ocorrendo por vezes vacâncias prolongadas.

Exige-se um elevado grau de conhecimento específico, gerando elevados custos administrativos para as empresas, devido à alteração constante da legislação que regula aluguéis, impostos, aprovação de projetos entre outros, aumentando a volatilidade do projeto. Têm-se exemplos de obras embargadas, mesmo após a liberação da Licença de obra. Desta forma, a área de gerenciamento de riscos é muito importante.

Investimentos imobiliários na cidade do Rio de Janeiro estão cada vez mais se concentrando na parte oeste da cidade devido a grande escassez de terrenos bem como ao custo cada vez mais alto requerido pelos donos dos terrenos na Zona Sul. Outro ponto observado é em relação à margem da incorporadora, que na década de setenta correspondia a 50%, e atualmente encontra-se em 20%. Desta forma, a análise e acompanhamento do mercado, bem como estudos de

viabilidade econômica, incorporando uma forma correta de avaliação dos riscos envolvidos, fazem-se fundamental. Mais do que isto, é preciso ter uma administração competente que atenda a todas as necessidades do negócio e dos investidores, acompanhando de forma sistemática e consistente a performance dos empreendimentos.

A análise de viabilidade econômica pelo fluxo de caixa é a primeira etapa a ser realizada para avaliação do empreendimento. Entretanto, o modelo clássico de desconto de fluxo de caixa, que considera as decisões como fixas, deve ser adaptado considerando as incertezas e flexibilidades gerenciais inerentes aos projetos, como é o caso dos investimentos no mercado imobiliário. Esta adaptação consiste no que se convencionou chamar de metodologia de opções reais.

Como já mencionado no Capitulo 3, diversos artigos aplicam a metodologia de opções reais a investimentos no mercado imobiliário. Titman (1985), emprega teoria das opções para estimar preços de lotes vazios em áreas urbanas, e conclui que em presença de incertezas, o potencial do terreno é mais valioso do que sua utilização imediata para construção de um empreendimento imobiliário, sendo o investimento adiado. Em Capozza e Sick (1988) proprietários possuem a opção de converter o terreno de uso agrícola em urbano, e a regra ótima de conversão relaciona-se à distância dos centros urbanos. Williams (1991) determina o momento ótimo de desenvolvimento e abandono da propriedade, bem como a densidade ótima em presença de incertezas quanto aos custos/m<sup>2</sup> e preços/m<sup>2</sup>.

A avaliação de investimentos utilizando a teoria de opções reais fornece ao incorporador um plano estratégico de decisões que maximizam o valor de seu empreendimento. Usualmente, o próprio analista já incorpora as opções intuitivamente na avaliação de investimentos. Estratégias que consideram opções de adiamento, expansão ou abandono de empreendimentos, por exemplo, são comuns na prática e por vezes não são guiadas somente pelo método de fluxo de caixa, mas sim, por considerações subjetivas ou de "expertise" do analista. É importante todavia, estabelecer uma cultura empresarial de forma a quantificar essas opções com base em critérios objetivos e seguros, percebendo as incertezas e opções mais relevantes, e estabelecendo estratégias para utilizá-las a seu favor.

No mercado imobiliário, cada empreendimento é único, pois possui características próprias. Diferente do mercado de Commodities, cada unidade vendida no mercado imobiliário é diferente das outras. Encontramos diferenças não só na arquitetura, mas também localização, altura, posição do sol etc. Na cidade do Rio de Janeiro, por exemplo, o sol da manhã é mais valorizado, mas se formos para o Sul, às pessoas preferem sol da tarde, já que é uma região mais fria.

Serão abordadas neste estudo apenas as opções reais usualmente encontradas em investimentos de incorporação no mercado imobiliário do Rio de Janeiro, tais como, opções em adquirir informação em relação ao primeiro lançamento, opções de adiamento, expansão e abandono das etapas posteriores. Não será considerada a opção de densidade ótima, uma vez que a legislação do Rio de Janeiro, assim como na maioria dos grandes centros urbanos, impõe várias restrições, como o ATE (Área Total Edificante) máximo permitido, o gabarito máximo permitido, impõe restrições como distância mínima exigida do prédio vizinho, afastamento em relação à praia evitando área de sombra, entre outras. Desta forma, na maioria das vezes são utilizados os gabaritos máximos permitidos, devido ao alto valor do metro quadrado e as economias de escala. Um ponto interessante que se pode observar é que a legislação influencia muito o valor do terreno, já que o seu potencial também está embutido no preço.

O mercado imobiliário possui uma série de conjunturas que possuem incertezas e flexibilidades. Como é muito complicado montar um programa que atentam a todas estas situações, foi considerado um caso muito comum no Mercado Imobiliário de condomínios de edifícios residenciais.

Neste capítulo será explicado o modelo que foi desenvolvido e programado que foi implementado em Excel / VBA. Será apresentada a análise de viabilidade econômica de empreendimentos imobiliários, incluindo as decisões seqüenciais e as opções relevantes consideradas. No capítulo 5 será apresentado o estudo de caso para a cidade do Rio de Janeiro.

Imagine um investidor que já lançou a primeira etapa de um condomínio de edifícios residenciais e deseja determinar o momento ótimo para lançar as próximas etapas de construção. Ele não possui o terreno que irá construir as próximas etapas. No entanto, possui o direito de comprar a qualquer momento este terreno e por este direito paga um fee mensal ou um valor antecipado, este valor é o que o mercado convencionou chamar de "*Direito de Exclusividade*".

Para tomar esta decisão, ele precisa considerar vários fatores, tais como, o quanto o sucesso / fracasso dos primeiros lançamentos influenciará a performance das próximas etapas de construção, as condições de mercado vigente, o fee mensal que esta sendo pago pelo direito de comprar este terreno a qualquer momento, entre outros.

#### **4.1.Variáveis para o cálculo do VPL**

Antes do primeiro lançamento, o incorporador analisa diversos estudos de viabilidade econômica e marketing como pesquisa de mercado potencial, público alvo, a região, número de habitantes, renda per-capta, preços praticados, vacância, disponibilidade de unidades e condições dos imóveis, de forma a escolher a escala ótima e maximizar o valor esperado do empreendimento. O lançamento de um condomínio residencial, por exemplo, normalmente não é realizado em uma única fase, e sim na forma de decisões seqüenciais. Isto é uma forma de diversificar o risco. O primeiro lançamento fornece importantes informações gerenciais, seja nos futuros lançamentos ou no desenvolvimento do mercado em potencial da região. Caso o primeiro lançamento seja bem recebido pelo mercado, as próximas etapas serão mais valorizadas, gerando um acréscimo da receita, bem como um maior interesse no mercado potencial da região. Caso contrário, o incorporador irá esperar um melhor momento antes de passar para a próxima etapa de construção e reverá suas expectativas tanto para o empreendimento quanto para a região em questão. Desta forma, o primeiro lançamento fornece uma valiosa opção de adquirir informações advindas do mercado, gerando opções de adiar, expandir ou até abandonar as próximas etapas do investimento.

Um outro ponto importante é que o lançamento do condomínio em etapas requererá um investimento inicial menor e o próprio empreendimento poderá até pagar as próximas etapas de construção.

O primeiro passo é definir todas as variáveis relativas ao projeto. Nesta primeira fase é realizada uma análise de fluxo de caixa descontado, para então prosseguir para a Teoria das Opções Reais.

É importante definir se o estudo realizado é um estudo inicial ou se é o estudo aprovado para lançar o empreendimento. Este último terá as premissas de venda e os custos do lançamento do empreendimento imobiliário (LANÇAMENTO). O estudo do Lançamento é muito importante, pois ele é o estudo base para a analise do previsto x realizado. A partir deste estudo, o gestor fará o acompanhamento e o controle do empreendimento.

Pode-se escrever na viabilidade um pequeno trecho com as definições do empreendimento, ou seja, a descrição do empreendimento que esta sendo estudado. Pode-se escrever, por exemplo, sala/2quartos e o gabarito. Com esta pequena descrição, a visualização, do tipo de empreendimento que esta sendo estudado, fica fácil.

É importante identificar os principais eventos do empreendimento aprovado, além do prazo de duração da obra. Os gastos de obra não são realizados de forma uniforme. Como já foi falado, a expertise dos seus agentes mostrou que ela se comporta como se fosse uma curva de Gauss, um pouco deslocada para a direita.. Desta forma, foram consideradas várias "Curvas de Gauss" para obras variando de 12 a 30 meses. Deve-se ressaltar que estas curvas são estimativas e não são exatas, mas sem dúvida, é muito melhor do que considerar uma curva de construção uniforme como se vê em muitos trabalhos, ou até de forma instantânea, o que não retrata nem um pouco a realidade.

Na tabela 2 a seguir, têm-se alguns exemplos de distribuição para a Curva do Custo de Construção de obras com prazos diferentes. Estes prazos foram escolhidos de forma aleatória:

| Prazo de obra | 12 meses | 18 meses | 24 meses | 30 meses |
|---------------|----------|----------|----------|----------|
| %             | 5,20%    | 3,70%    | 3,00%    | 2,20%    |
|               | 5,60%    | 3,80%    | 2,60%    | 2,60%    |
| M             | 5,20%    | 3,70%    | 3,00%    | 2,20%    |
| е             | 5,20%    | 3,70%    | 3,00%    | 2,20%    |
| n             | 6,80%    | 3,80%    | 2,60%    | 2,20%    |
| S             | 11,40%   | 3,70%    | 3,00%    | 2,60%    |
| a             | 10,60%   | 4,90%    | 3,00%    | 2,20%    |
| i             | 10,60%   | 7,50%    | 3,00%    | 2,20%    |
| S             | 11,40%   | 7,60%    | 3,40%    | 2,20%    |
|               | 6,80%    | 7,60%    | 6,10%    | 2,60%    |
| d             | 5,20%    | 7,60%    | 6,10%    | 3,00%    |
| e             | 5,20%    | 7,60%    | 5,30%    | 4,50%    |
|               | 5,60%    | 7,50%    | 6,10%    | 4,60%    |
| C             | 5,20%    | 4,90%    | 6,10%    | 5,30%    |
| u             |          | 3,70%    | 5,30%    | 4,50%    |
| s             |          | 3,80%    | 6,10%    | 4,60%    |
| t             |          | 3,70%    | 6,10%    | 4,60%    |
| 0             |          | 3,70%    | 3,40%    | 5,30%    |
|               |          | 3,80%    | 3,00%    | 4,50%    |
| d             |          | 3,70%    | 3,00%    | 4,60%    |
| e             |          |          | 3,00%    | 4,50%    |
|               |          |          | 2,60%    | 3,40%    |
| С             |          |          | 3,00%    | 2,20%    |
| o             |          |          | 3,00%    | 2,20%    |
| n             |          |          | 2,60%    | 2,20%    |
| s             |          |          | 3,00%    | 2,60%    |
| t             |          |          |          | 2,20%    |
| r             |          |          |          | 2,20%    |
| U             |          |          |          | 2,20%    |
| Ç             |          |          |          | 2,60%    |
| ã             |          |          |          | 2,20%    |

Tabela 2: Curva Padrão de Construção

Pode-se perceber que para todos os casos, temos 1 mês de custo a mais antes do início da construção e 1 mês a mais de custo depois do Custo de Construção. Foi considerado desta forma, pois na prática se gasta "um pouco" antes do início da obra e "um pouco" depois do término da construção.

A seguir, temos a distribuição de uma Curva de Construção, em termos percentuais, no caso de uma obra que levará 24 meses para ser finalizada:

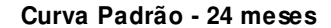

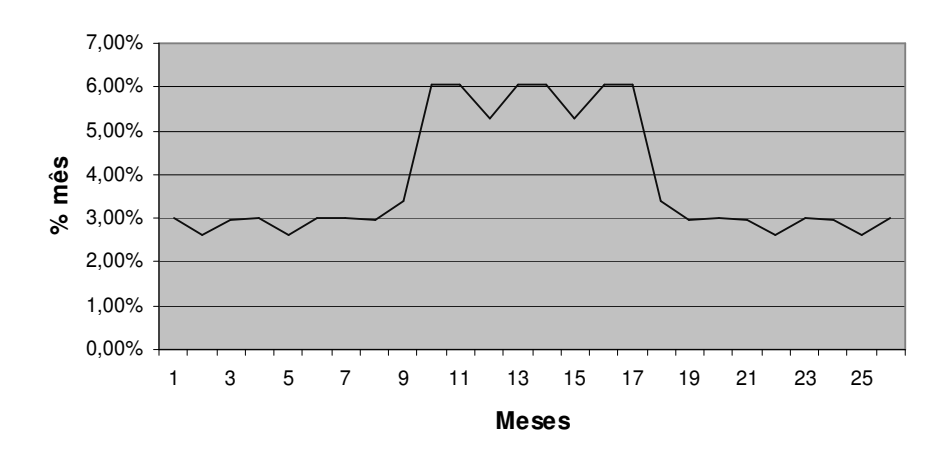

Figura 3: Gráfico da Curva Padrão de Construção de 24 meses

Os investimentos no Mercado Imobiliário possuem 4 eventos importantes: a aquisição do terreno; o lançamento do empreendimento; o início da obra; e o término da obra / habite-se. O habite-se ocorre normalmente 1 mês após o término da obra.

Entre a aquisição do terreno e o lançamento, levam-se normalmente uns 8 meses. É o tempo necessário para definir e aprovar o projeto, tirar o Memorial de Incorporação entre outras pendências necessárias. Vale ressaltar que alguns incorporadores podem considerar um prazo maior ou até menor.

É interessante possuir um intervalo entre o lançamento e o início da construção. Este período é o tempo que a incorporadora possui para vender algumas unidades e se capitalizar um pouco, diminuindo a exposição de caixa. Alguns incorporadores consideram 6 meses, mas outros esperam até 1 ano. Vai depender da estratégia de cada incorporador.

O cálculo da Área Equivalente de Construção e da Área Privativa do empreendimento é também uma das primeiras tarefas a ser feita. Estas áreas são premissas importantes para o Cálculo do Custo de Construção e do VGV, ou seja, do Volume Geral de Vendas que corresponde à receita do empreendimento.

O preço de venda/ $m^2$  é normalmente definido através de pesquisa de mercado e intuição do incorporador. Este preço possui grande importância no lançamento, afinal se o empreendimento não tiver sucesso de vendas no lançamento, o mercado receberá de forma negativa uma possível redução no

preço/m<sup>2</sup> do projeto, principalmente depois de já ter vendido algumas unidades, e ainda comprometerá todo o fluxo de caixa da empresa.

Como já foi falado, o VGV, Volume Geral de Vendas do empreendimento, é a receita do empreendimento. Em valor nominal equivale à Área Privativa multiplicada pelo preço/m<sup>2</sup>. No fluxo de caixa, o VGV entrará com juros de 1% ao mês, Tabela Price e de acordo com a velocidade de vendas e a tabela de vendas explicadas a seguir.

A Velocidade de Vendas define como será vendido o empreendimento no tempo. O modelo apresentado nesta tese supõe uma velocidade geral de vendas no lançamento, uma outra entre o lançamento e o término da construção e uma terceira nas chaves. Usualmente, análises de sensibilidade são realizadas em relação a esta variável. Vale observar que alguns incorporadores utilizam mais de 3 velocidades de venda ou apenas duas, como por exemplo, uma no lançamento e outra no término da obra. A sensibilidade dos agentes que define a necessidade de dividir em mais ou menos velocidades de vendas.

Fica evidente que a velocidade de vendas é a grande incerteza, já que o incorporador não tem como definir exatamente como o empreendimento será vendido. Vêem-se muitos trabalhos que consideram como principal incerteza o preço do imóvel. No entanto, vale ressaltar que o incorporador tem que definir um preço de venda no lançamento, porém, a velocidade de vendas pode ser uma surpresa, tanto positiva, quanto negativa, que obviamente também será influenciada pelo preço de lançamento.

Considera-se que os futuros compradores dos imóveis não irão comprar as unidades à vista e sim de forma parceladas. Usualmente, existem tabelas relativas ao lançamento, outra para o período entre o lançamento e o término de construção e outra para compras ao término da obra. Observa-se que o número de parcelas mensais pagas durante a obra vai diminuindo, afinal quem compra mais tarde, comprará em uma etapa mais avançada de obra. O ideal é que quando a obra termine, todos tenham pago à mesma proporção do imóvel. Além disto, quando a obra estiver pronta, pode-se fazer o repasse, ou seja, em vez do proprietário continuar pagando ao incorporador, ele passa a pagar para o banco. Oferece-se sempre uma tabela curta e outra longa, onde quem optar pela tabela longa passará a dever a partir do término da construção ao banco, ou seja, durante a obra paga ao incorporador e depois passa a pagar ao banco. O mercado convencionou chamar esta tabela de tabela financiada ou tabela longa. Se o comprador optar pela tabela curta, ele ira pagar sempre para a incorporadora. A tabela de vendas considera o sistema de amortização da tabela price com juros de 1% ao mês.

Também é necessário mensurar as despesas referentes às vendas. As principais despesas são: corretagem, publicidade, pis/cofins e gestão como despesa. Caso a incorporadora possua outros sócios, ela poderá cobrar uma taxa de gestão destes.

A corretagem de vendas é um percentual do VGV. A imobiliária / corretor recebe um percentual normalmente a vista, assim que as unidades vendidas são escrituradas. A corretagem é o valor que a imobiliária recebe pelo serviço de venda realizado. Pode-se dizer que é uma despesa que a incorporadora "paga sorrindo", já que é sinal de entrada de receitas.

Como estimativa de despesa de publicidade também é considerado um percentual do VGV. Obviamente, não necessariamente será um percentual exato do VGV, mas para previsão considera-se como se fosse. Para efeito de estudo de fluxo de caixa, esta despesa acompanha a velocidade de vendas, pois se entende que se o incorporador investe mais em publicidade, ele também vende mais.

O custo do terreno pode ser adquirido através de dinheiro à vista ou a prazo, permuta de unidades, permuta no local em VGV ou permuta de unidades fora do local.

Pode-se também estimar um valor base para calcular os impostos referentes ao terreno, tais como ITBI, IPTU, Laudêmio etc. Além disto, têm-se outras despesas relativas ao terreno, tais como: corretagem do terreno, inquilinos, demolição, infra-estrutura/desmonte/contenção, entre outras. A área do terreno é uma premissa importante para encontrarmos o preço do terreno/m<sup>2</sup> e utilizarmos este dado para análise. Vale observar que o ITBI, por exemplo, varia dependendo da região e normalmente é um percentual em cima do valor de avaliação do terreno.

O projeto de arquitetura normalmente é um percentual do Custo de Construção.

A estimativa do custo de construção tem muita importância, já que normalmente, ele representa a maior parte do investimento do empreendimento. A área equivalente de construção é multiplicada por um custo raso de construção / m 2 . Desta multiplicação resulta no custo raso de construção. Além disto, é

considerado despesa com BDI, ou seja, a taxa de administração da construtora, além de outras despesas eventuais. O custo de construção tem muita importância, na analogia de opções reais, ele equivale ao Preço de Exercício.

Neste estudo não serão consideradas despesas financeiras, já que é feito o estudo de viabilidade do empreendimento. Mas, caso se queira fazer o estudo de viabilidade dos sócios, é necessário considerar as despesas inerentes a um possível financiamento.

O custo de oportunidade do capital é a taxa apropriada ao risco do projeto que será utilizada nos cálculos de fluxos de caixa para estimação do VPL. Usualmente, é o custo médio ponderado de capital (WACC) do incorporador.

A taxa de juros da tabela price é o que será cobrado para os futuros proprietários das unidades que serão construídas, já que estes compradores, em sua maioria, não pagarão a vista pelos imóveis. Existe controvérsia em relação à taxa de juros utilizada. Podemos ver empreendimentos cobrando 1%ao mês, ou seja, 12,68% ao ano, enquanto outros cobram 12% ao ano efetivo, ou seja, 0,95% ao mês.

O valor do empreendimento é o valor presente das receitas, neste caso do VGV, subtraído do valor presente dos custos totais. Equivale ao fluxo do empreendimento trazido a valor presente, ou seja, o saldo mensal do empreendimento (negativo ou positivo) trazido a valor presente.

A definição de um empreendimento de sucesso é realizada através de um "estudo estático" e na comparação com certos padrões. Neste estudo, será considerado, por exemplo, como sucesso uma margem de lucro de 20%. Esta margem é definida como o valor presente do (VGV – Custo Total) / valor presente  $(VGV) \geq 20\%$ . Desta forma, temos as seguintes premissas de sucesso:

INDICADORES DO ESTÁTICO - Todos os valores estão em Valor Presente

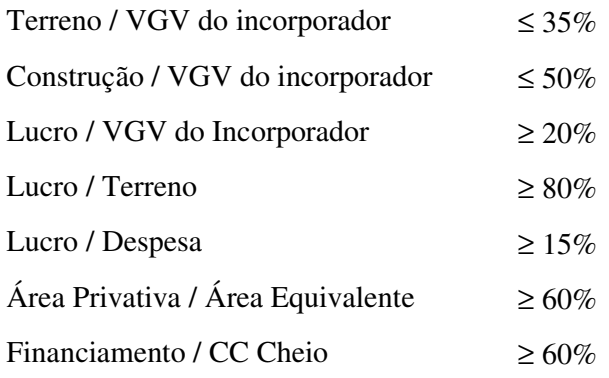

Tabela 3: Indicadores do Estático

A incorporadora também considera as premissas do fluxo de caixa para efeito de análise e controle. As principais premissas do fluxo de caixa são: VPL, Maior Exposição de Caixa, Taxa Interna de Retorno, Payback e algumas simulações de VPL utilizando taxas de desconto diferentes.

O Contrato de Exclusividade do Terreno é um valor pago pelo incorporador ao dono do terreno para ter o direito, não obrigação, de adquirir o terreno dentro de um determinado prazo. Este valor pode ser um aluguel mensal ou uma parcela a vista para ter o direito de comprar durante os próximos 5 anos, por exemplo. Obviamente esta parcela também pode ser parcelada.

### **4.2.Opções Reais e o Mercado Imobiliário**

Antes do primeiro lançamento, o incorporador analisa diversos estudos de viabilidade econômica e marketing, como por exemplo, pesquisa de mercado potencial, público alvo, a região, número de habitantes, renda per-capta, preços praticados, vacância, disponibilidade de unidades e condições dos imóveis, de forma a escolher a escala ótima e maximizar o valor esperado do empreendimento. O lançamento de um condomínio residencial normalmente não é realizado em uma única fase, e sim na forma de decisões seqüenciais. Isto é uma forma de diversificar o risco. O primeiro lançamento fornece importantes informações gerenciais, seja nos futuros lançamentos ou no desenvolvimento do mercado em potencial da região. Caso o primeiro lançamento seja bem recebido pelo mercado, as próximas etapas serão mais valorizadas, gerando um acréscimo

na receita, bem como um maior interesse no mercado potencial da região. Caso contrário, o incorporador irá esperar um melhor momento antes de passar para a próxima etapa de construção e reverá suas expectativas tanto para o empreendimento quanto para a região em questão. Desta forma, o primeiro lançamento fornece uma valiosa opção de adquirir informações advindas do mercado, gerando opções de adiar, expandir ou até abandonar as próximas etapas do investimento.

Um outro ponto importante é que o lançamento do condomínio em etapas, requererá um investimento inicial menor e o próprio empreendimento poderá pagar as próximas etapas de construção.

A presença de incertezas e flexibilidades é inerente à avaliação segundo a teoria de opções, que permite ao incorporador analisar e estabelecer as decisões estratégicas ótimas de forma a maximizar o valor do empreendimento.

As opções relevantes nesse estudo são:

- Opção de adquirir informações, ou seja, como o sucesso / fracasso do primeiro lançamento influenciará a performance e expectativas das próximas etapas de construção;
- Opção de adiamento das próximas etapas de construção caso o mercado receba o lançamento de forma negativa;
- Opção de expansão, caso o mercado se mostre favorável em algum momento futuro dentro do horizonte factível;
- Opção de abandono do empreendimento dado o elevado custo de oportunidade medido em função do benefício envolvido e do contrato de direito de exclusividade do terreno.

O diagrama a seguir apresenta o lançamento simultâneo das duas etapas do empreendimento em estudo estático de fluxo de caixa, sem considerar as decisões seqüenciais e as opções reais de informação, adiamento e abandono.

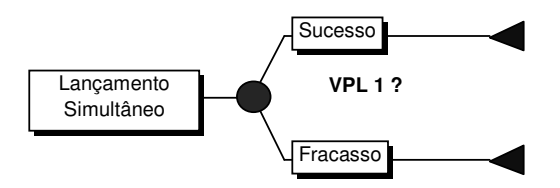

Figura 4: Lançamento Simultâneo

Se não utilizarmos à teoria das opções reais, como é o caso do lançamento simultâneo, o risco é muito maior. Esta afirmação será melhor ilustrada mais adiante, comparando a distribuição de probabilidade do VPL para lançamentos simultâneos com a versão dinâmica de decisões seqüenciais, utilizando opções reais.

O diagrama abaixo ilustra o mesmo empreendimento na versão dinâmica de decisões seqüenciais, incluindo as opções reais disponíveis ao incorporador. O primeiro lançamento fornece informações valiosas para as etapas posteriores. O custo de se obter essas informações, equivale ao custo de se realizar o primeiro lançamento. Usualmente, no caso de lançamentos simultâneos, o custo total da construção é menor. Portanto, cabe ao analista verificar se o ganho no custo é compensado pelas informações adquiridas. Caso o investimento seja recebido de forma negativa pelo mercado, existe uma opção de adiamento das etapas seguintes. Essa opção somente se torna lucrativa ao incorporador, caso seu valor supere os desembolsos realizados com o pagamento do direito de exclusividade do terreno, existindo sempre a opção de abandono do empreendimento.

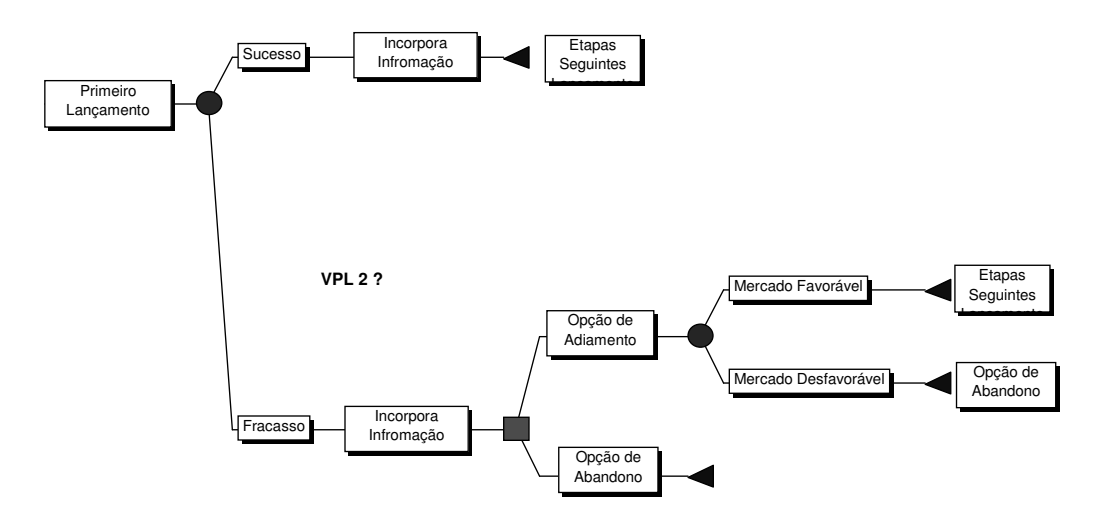

Figura 5: Lançamento com Opção de Adiamento

Será mostrado no Estudo de Caso que o VPL da segunda estratégia de decisões seqüenciais com adoção de opções reais é maior que o VPL da primeira estratégia estática de fluxo de caixa descontado, e principalmente, possui uma menor exposição ao risco, Value-At-Risk. A diferença equivale ao valor agregado proporcionado pelas opções.

Só faz sentido utilizar opções reais em cenários com incertezas e flexibilidades gerenciais. Este tipo de cenários é comum no mercado imobiliário.

As incertezas são variáveis que não controlamos, podem ser elas variáveis econômicas, regulatórias, técnicas entre outras.

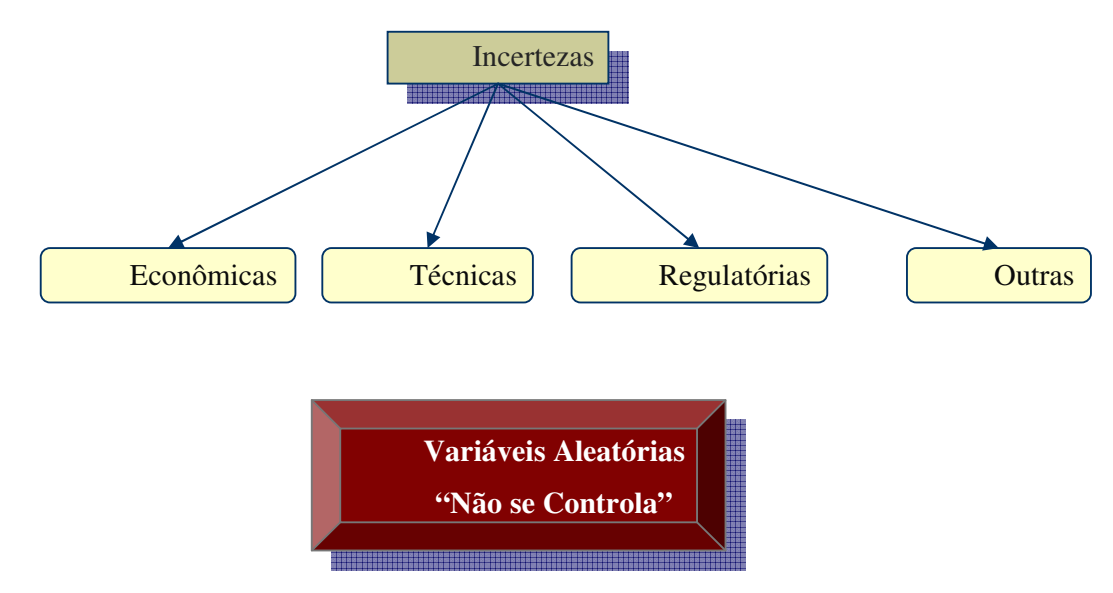

Figura 6: Incertezas e Variáveis

Já as flexibilidades gerenciais são variáveis de controle. Podem ser elas a flexibilidade em expandir, contrair, abandonar entre outras.

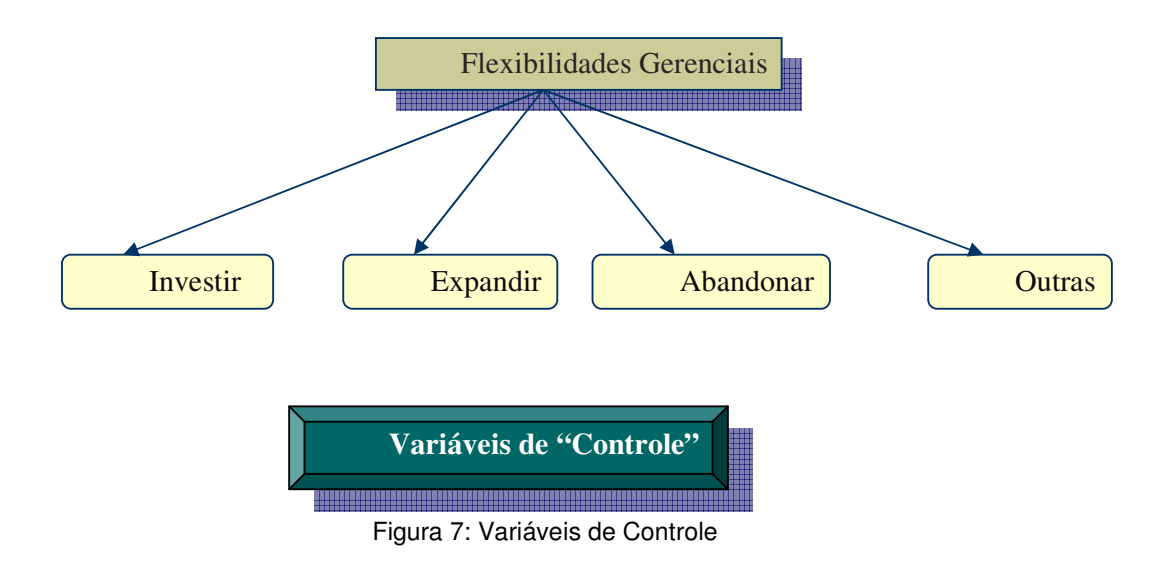

Os principais "ingredientes" para utilizar opções reais são:

- Flexibilidade, escolha ou direito (mas não a obrigação) de fazer algo que agregue valor (aumente as receitas ou diminua os prejuízos);
- Custo de exercer este direito;
- $\blacksquare$  Incertezas possíveis valores a se realizar.

Alguns Tipos de Opções Reais:

- Adiamento/ Espera / Timing;
- Aprendizado;
- Abandono;
- Expansão / Follow–on (Seqüencial);
- Contrair;
- Flexibilidade Operacional (Switch). É a opção que se tem em poder mudar de uma linha de produção para outra;
- Parada e Restart;
- Opção de interagir as opções.

Os principais conceitos para realizar o Gerenciamento de Riscos são:

- Risco: combinação de probabilidades de um evento e as suas conseqüências (benefícios / perdas);
- Gerenciamento de Risco: processo de identificação e tratamento dos riscos para adicionar valor sustentável às operações da empresa:
	- o Aumenta a probabilidade de êxito;
	- o Reduz as incertezas nos objetivos da empresa.

Podemos dividir os riscos em 4 tipos:

Riscos Financeiros:

- **Taxas de Juros:**
- Taxa de Câmbio;
- **Crédito.**

O risco financeiro pode gerar problemas de liquidez e fluxo de caixa.

Riscos estratégicos:

- Concorrência;
- Preferências dos Clientes:
- **Evolução Indústria;**
- Demanda.

Um exemplo de um risco estratégico é o caso de fusões e aquisições de empresas.

Riscos Operacionais:

- Legislação;
- Cultura:
- Comitê de Direção.

Os riscos operacionais estão ligados à contabilidade, sistemas de informação, recrutamento, supply chain entre outros.

Riscos de Azar:

- Contratos;
- Força Maior;
- Provedores;
- Conjuntura.

As empresas podem ter, por exemplo, problemas com empregados e com a propriedade.

### **4.3. Considerações para a utilização da ferramenta de Opções Reais para Empreendimentos Imobiliários**

A velocidade de vendas no lançamento, entre o lançamento e o término da obra e nas chaves, são modeladas segundo distribuições de probabilidade triangulares.

A distribuição relativa de vendas no lançamento apresenta os parâmetros [0, Média, 100]%. No estudo de caso desenvolvido será considerada uma média no lançamento de 30%. A distribuição de vendas entre o lançamento e término da obra apresenta como valor máximo o valor residual de 100% subtraído daquele sorteado no lançamento e a média é a metade do valor máximo, ou seja, [0, (100 – velocidade lançamento)/2, (100 – velocidade lançamento)]%. Respectivamente, a velocidade de vendas no término de construção apresenta como valor máximo, o valor residual entre 100% e aqueles subtraídos das vendas anteriores e a média é a metade do valor máximo, ou seja, [0, (100 – velocidade 1 – velocidade 2)/2, (100 – velocidade  $1$  – velocidade 2)]%

Admite-se que o segundo lançamento possua as mesmas velocidades de vendas sorteadas no primeiro lançamento, entretanto, caso o primeiro lançamento seja um sucesso (definido como sucesso a adequação de todos os índices da tabela do estático), considera-se que o valor do metro quadrado da etapa posterior, bem como do custo de construção aumentam em 10%. Caso o primeiro lançamento seja um fracasso (definido como a inadequação de pelo menos um índice da tabela do estático), o empreendimento ainda possui um valor equivalente ao adiamento das etapas posteriores até que as condições de mercado se mostrem novamente favoráveis. Esta opção de adiamento expira em 5 anos, prazo considerado aceitável para empreendimentos no setor, e equivale a uma opção americana, na qual o incorporador pode a qualquer momento implementar as etapas posteriores, caso perceba uma valorização do mercado potencial da região. O ativo objeto da opção equivale ao VGV do empreendimento líquido das despesas que são função do dele, tais como: despesa com permuta do terreno, corretagem, publicidade, pis/cofins e corretagem. Seu valor inicial equivale ao valor dado pelo primeiro lançamento, sendo função do preço/m<sup>2</sup> dos imóveis da região.

É possível fazer vários sorteios de velocidades de vendas, podendo desta forma, minimizar o risco do empreendimento. Esta foi mais uma contribuição deste trabalho, já que as empresas normalmente fazem análise de sensibilidade com não mais que 5 velocidades de vendas. No programa desenvolvido neste trabalho é possível simular quantas velocidades de vendas se queiram.

O programa também calcula a probabilidade de sucesso do 1<sup>º</sup> lançamento e reproduz a distribuição de probabilidade do VPL. Esta é uma medida de risco muito importante.

Caso o empreendimento seja um sucesso, o VPL<sub>TOTAL</sub> será a soma dos dois VPLs, ou seja, o VPL na etapa 1 mais o VPL na etapa 2.

No caso de fracasso, admite-se que o processo de evolução da série de preços/m <sup>2</sup> *P* de vendas dos imóveis evolui segundo a Equação (1), processo utilizado pelo mercado para preços de ações (movimento geométrico browniano), escrito na medida de Martingal equivalente abaixo, onde *dz* é o incremento de Wiener,  $r$  equivale à taxa livre de risco,  $\delta$  ao custo de carregamento da opção (dividendos perdidos), e  $\sigma$  a volatilidade. Todos os parâmetros estão anualizados:

$$
\frac{dP}{P} = (r - \delta) dt + \sigma dz \tag{1}
$$

A metodologia utilizada para estimar o valor da opção americana de adiamento equivale ao método de Barone-Adesi e Whaley (1987) detalhado a seguir. Elabora-se o plano estratégico do incorporador, determinando a curva de gatilho ótima, VGV\*, ou seja, o VGV líquido do custo de permuta e das despesas que são função do dele, tais como corretagem e publicidade, que seria ótima a implementação das etapas seguintes do empreendimento. Este VGV é sempre trazido a valor presente. A opção americana é calculada através da média entre diversas simulações do preço/m<sup>2</sup>.

Seja c a fórmula de Black-Scholes de opção de compra, onde N(.) é a distribuição normal cumulativa e *X* o preço de exercício.

$$
c(S_0, t) = S_0 \cdot e^{-\delta \cdot (T - t)} \cdot N(d\mathbf{1}) - X \cdot e^{-r \cdot (T - t)} \cdot N(d\mathbf{2})
$$

$$
d1 = \frac{\ln(S_0/X) + \left(r - \delta + \frac{\sigma^2}{2}\right)(T-t)}{\sigma\sqrt{T-t}}
$$

$$
d2 = \frac{\ln(S_0/X) + \left(r - \delta - \frac{\sigma^2}{2}\right) \cdot (T - t)}{\sigma \cdot \sqrt{T - t}}
$$

A opção americana de compra é dada pela seguinte equação:

$$
C(S_0, t) = \begin{cases} c(S_0, t) + A_2 \left(\frac{S}{S^*}\right)^{\gamma_2} & \text{se} \quad S < S^*\\ S - X & \text{se} \quad S \ge S^* \end{cases}
$$

$$
A_2 = \left(\frac{S^*}{\gamma_2}\right) \left[1 - e^{-\delta(T-t)} N(d_1 \left(S^*\right)\right]
$$

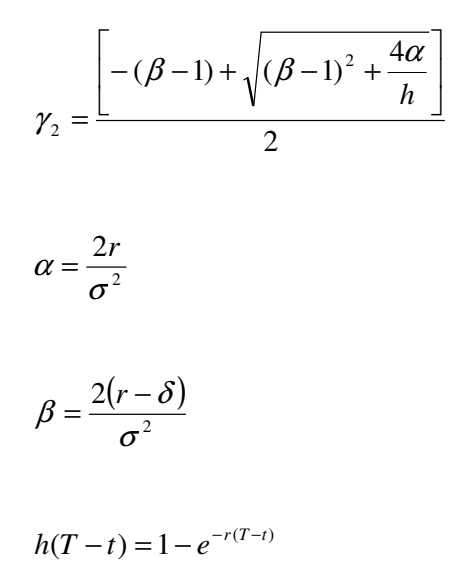

X é o preço de exercício, que neste caso é o Valor Presente do Custo de Construção no 2<sup>º</sup> Lançamento.

T é o tempo máximo do exercício, ou seja, o tempo máximo que se vale a pena pagar para se ter a exclusividade do terreno.

δ é a taxa do dividendo, ou seja, o quanto o investidor receberia caso já tivesse realizado o empreendimento. Neste caso, foi considerado um percentual de aluguel em cima do VGV. Como se o investidor pudesse alugar as unidades construídas.

r é a taxa livre de risco.

S é o valor presente do VGV líquido das despesas que são função dele, como por exemplo, a permuta do terreno.

A Curva de Gatilho é calculada através da fórmula de Barone-Adesi:

 $S^*$  - K = c( $S^*$ ,t) + [1 –  $e^{-\delta(T-t)}N(d_1(S^*))]S^*/\gamma_2$ 

Onde S\* é o valor crítico que a opção deve ser exercida, ou seja, quando o valor presente líquido do VGV do *P* encontrado através do Movimento Geométrico Browniano atingir a Curva de Gatilho, S\*, será lançado a próxima etapa de construção.

A seguir, segue o processo utilizado, se o primeiro lançamento for um fracasso:

- Primeiro simula o preço, através do Processo Geométrico Browniano;
- Depois calcula o Valor Presente do VGV líquido. Vale lembrar que o VP do VGV é líquido das despesas que são função do dele (permuta do terreno, despesas de corretagem, publicidade, pis/cofins e gestão);
- Entretanto o VP do VGV não inclui o VP dos Custos Totais de Construção, já que este independe do VGV;
- Em seguida, compara-se o VP do VGV com o VGV\* (curva de gatilho ótima, ou seja, o S\*). A curva de Gatilho já está pré-construída e independente das simulações. Vale observar que para o calculo da curva de Gatilho só é necessário informar o preço de exercício, X, que é o Valor Presente do Custo Total de Construção do 2<sup>º</sup> Lançamento;
- Então é guardado o momento do tempo ótimo (t\*) em que o VP do VGV líquido ultrapassa o VGV\*. Esse momento vai variar para cada simulação de velocidade de vendas;
- O valor do VPL do segundo lançamento é igual a:
	- o Quando for exercida a opção de expansão: [VP(VGV Custos Totais de Construção)] /  $(1+r)^{t^*}$ ;
	- o Se não ultrapassar a curva de gatilho antes de 5 anos, ou seja, se for exercida a opção de abandono: 0;
- O "valor do empreendimento" em cada simulação é igual à soma dos VPL´s do 1<sup>o</sup> lançamento e do 2<sup>o</sup> lançamento => VPL<sub>TOTAL</sub> = VPL<sub>1</sub> + VPL<sub>2</sub>;
- O valor esperado do empreendimento é igual à média dos VPL's das simulações.

Ao encontrar o valor do empreendimento considerando as decisões seqüenciais e as opções de informação, adiamento, expansão e abandono, temos o que a literatura convencionou chamar de VPL expandido.

No entanto, ao encontrar o valor do empreendimento considerando lançamentos simultâneos, ou seja, as decisões como fixas, temos o que a literatura convencionou chamar de VPL tradicional. Desta forma, temos:

VPLEXPANDIDO = VPLTRADICIONAL + Opções

Logo, o valor da Opção é igual ao VPL<sub>EXPANDIDO</sub> - VPL<sub>TRADICIONAL</sub>. Pode-se perceber que a opção americana é calculada através da média entre diversas simulações do preço/m<sup>2</sup> e da velocidade de vendas.

A opção de adiamento somente se torna lucrativa ao incorporador, caso seu valor supere os desembolsos realizados com o direito de exclusividade do terreno, ou seja, para analisar o valor do Direito de Exclusividade encontramos:

Max (Opção final – Direito de Exclusividade ; 0)

O Direito de Exclusividade possui um valor justo se ele for igual ao Valor da Opção final. Olhando o ponto de vista do incorporador, este só deve comprar o direito de exclusividade se ele possuir um valor menor que o valor da Opção Final.

A opção de adiamento somente agrega valor ao investimento caso seu valor supere o preço do direito de exclusividade cobrado pelo dono do terreno. Caso contrário, a opção de abandono deve ser exercida.

Para ilustrar melhor a curva de gatilho, temos a seguir o exemplo de um gráfico mostrando o momento em que a opção de expansão é exercida, ou seja, em que o VP do VGV líquido, que foi calculado através do Processo Geométrico Browniano do preço, ultrapassa a Curva de Gatilho e um outro gráfico em que a opção de abandono é exercida:

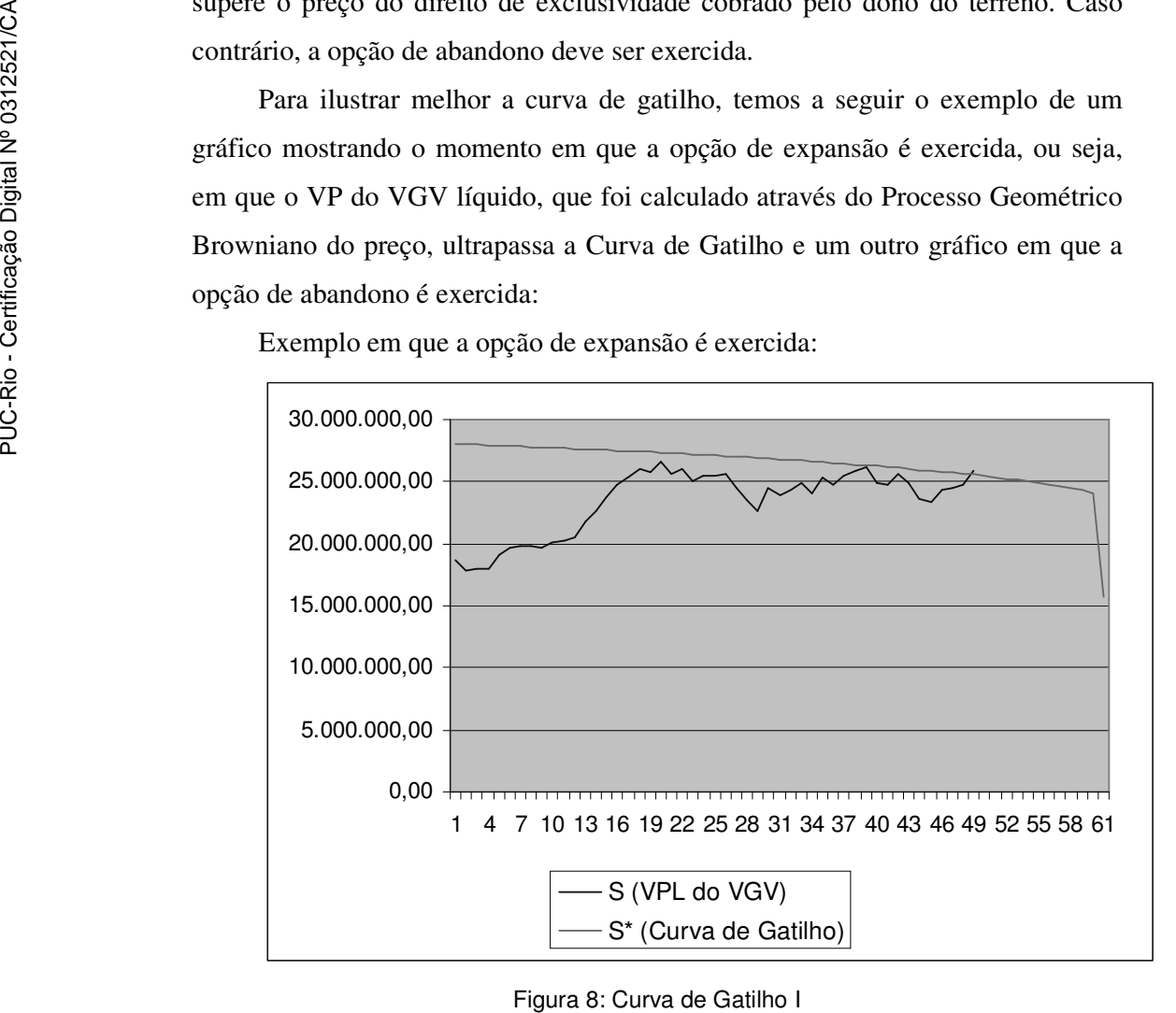

Exemplo em que a opção de expansão é exercida:

Exemplo em que a opção de abandono exercida:

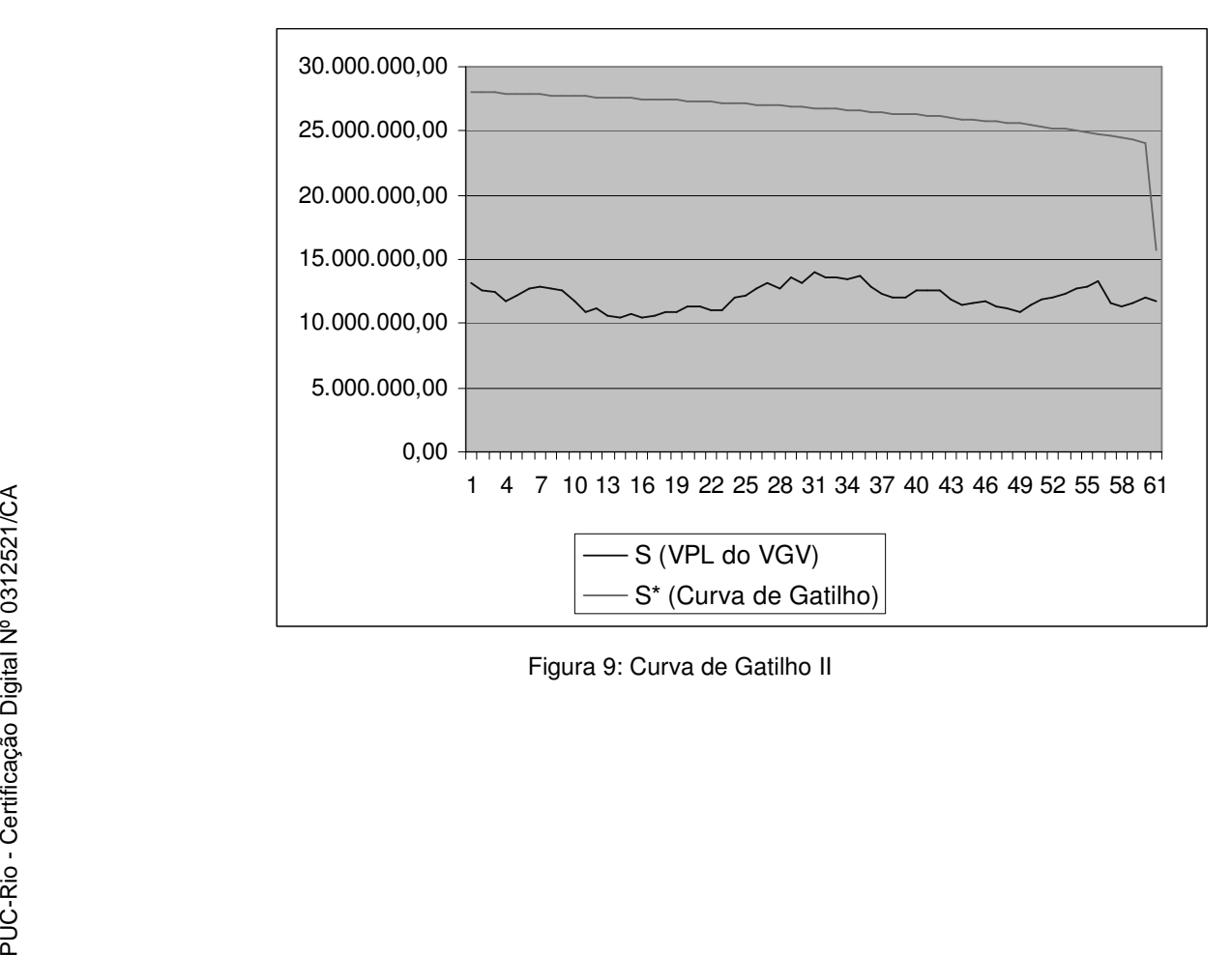

## **4.4. Algoritmo do Programa para Avaliação de Empreendimentos Imobiliários**

Análise do Empreendimento na versão dinâmica de decisões seqüenciais:

- > Custo da construção do 2<sup>º</sup> lançamento é 10% maior que o custo de construção do 1<sup>º</sup> lançamento
- Sorteia Velocidade de Vendas para Primeiro Lançamento
	- Primeiro Lançamento Sucesso.
		- Calcula VPL do Primeiro Lançamento.
		- Revisão de Expectativas para Segundo Lançamento
			- $\checkmark$  Preço do imóvel aumenta em 10%.
		- **Implementa Segundo Lançamento Sucesso**
	- Primeiro Lançamento Fracasso.
		- Adia o Segundo Lançamento por um prazo máximo de até 5 anos.
		- Calcula Valor da Opção de Adiamento para esse período
			- $\checkmark$  Revisa Expectativas
				- o Valor presente do VGV do Segundo Lançamento é igual valor presente do VGV do Primeiro Lançamento
			- Estabelece Valor Crítico do VGV para Segundo Lançamento
			- $\checkmark$  Monitora os preços de mercado.
			- $\checkmark$  Caso os preços de mercado impliquem em valor presente do VGV liquido de despesas e permuta maior que o Valor Crítico pré-estabelecido:
				- o Implementa Segundo Lançamento
				- o Calcula VPL Segundo Lançamento
			- Caso mercado permanece desfavorável
				- o Abandona Projeto
				- $OPL = 0$
	- Calcula o VPLEXPANDIDO, ou seja, o valor do empreendimento na versão dinâmica de decisões seqüenciais.

Análise do Empreendimento com Lançamentos Simultâneos:

- $\triangleright$  Custo de construção do 2<sup>°</sup> lançamento é igual ao custo de construção do 1<sup>°</sup> lançamento
- Sorteia a velocidade de vendas para o lançamento dos dois empreendimentos simultaneamente
	- Calcula o VPL<sub>TRADICIONAL</sub>

Análise do empreendimento

- Calcula o Valor da Opção
	- $\bullet$  Opção = VPL<sub>EXPANDIDO</sub> VPL<sub>TRADICIONAL</sub>
- Compara Valor da Opção com custo do Direito de Exclusividade do Terreno cobrado pelo dono do terreno
	- $\checkmark$  Caso Positivo, paga os direitos ao dono do terreno
	- Caso Negativo, abandona o Segundo Lançamento.